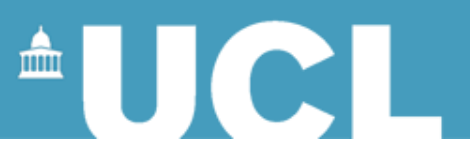

#### **Computer Animation**

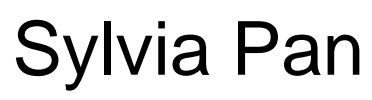

March 2013

Lecture slides based on previous versions produced by Marco Gillies and Aitor Rovira

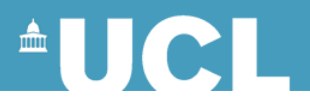

- videos\SIGGRAPH Asia 2011 \_ Computer [Animation Festival Trailer.flv](videos/SIGGRAPH Asia 2011 _ Computer Animation Festival Trailer.flv)
- And if we have the internet we will watch: <https://www.youtube.com/watch?v=CE2G96KbtAw>

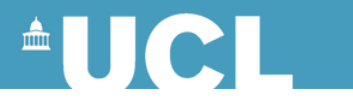

#### **Character Animation**

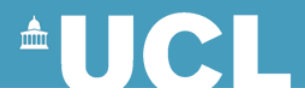

## **Character Animation**

- Realistically representing a human is a great challenge:
	- The human form is very complex (over 200 bones, 600 muscles)
	- Human motion is not computationally well defined
	- Many factors have an impact on human motion: genetic, culture, personality, emotional states, etc.
	- We are very familiar with human figure and therefore everybody is a critical observer

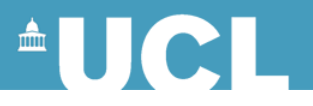

#### **Uncanny Valley**

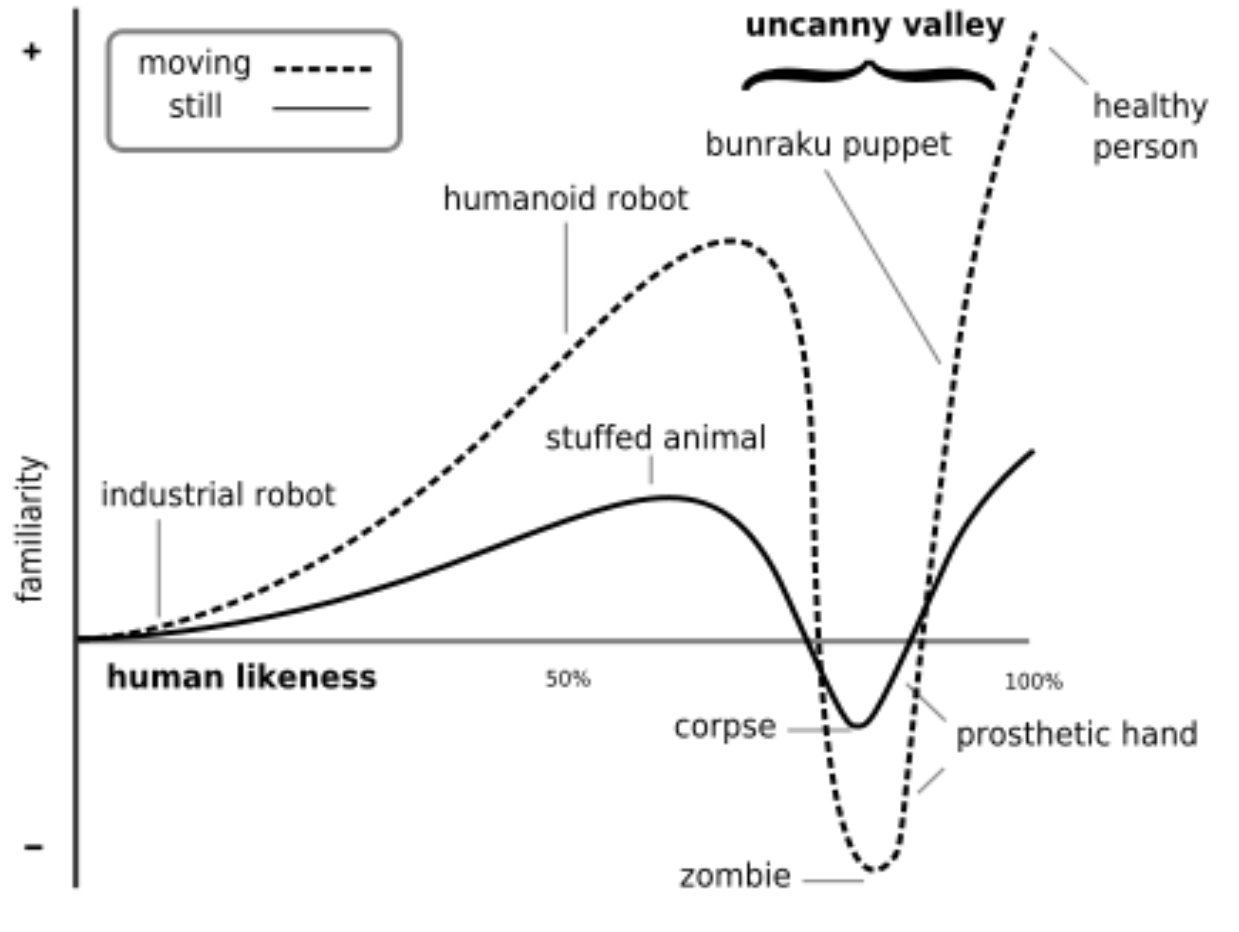

Masahiro Mori 1970'

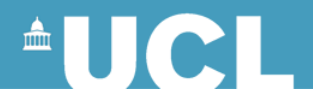

# **Uncanny Valley**

- [videos\The Uncanny Valley.flv](videos/The Uncanny Valley.flv)
- [videos\shy man 3.mpg](videos/shy man 3.mpg)

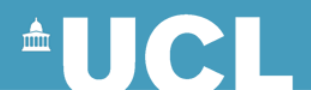

#### **Zombie Line**

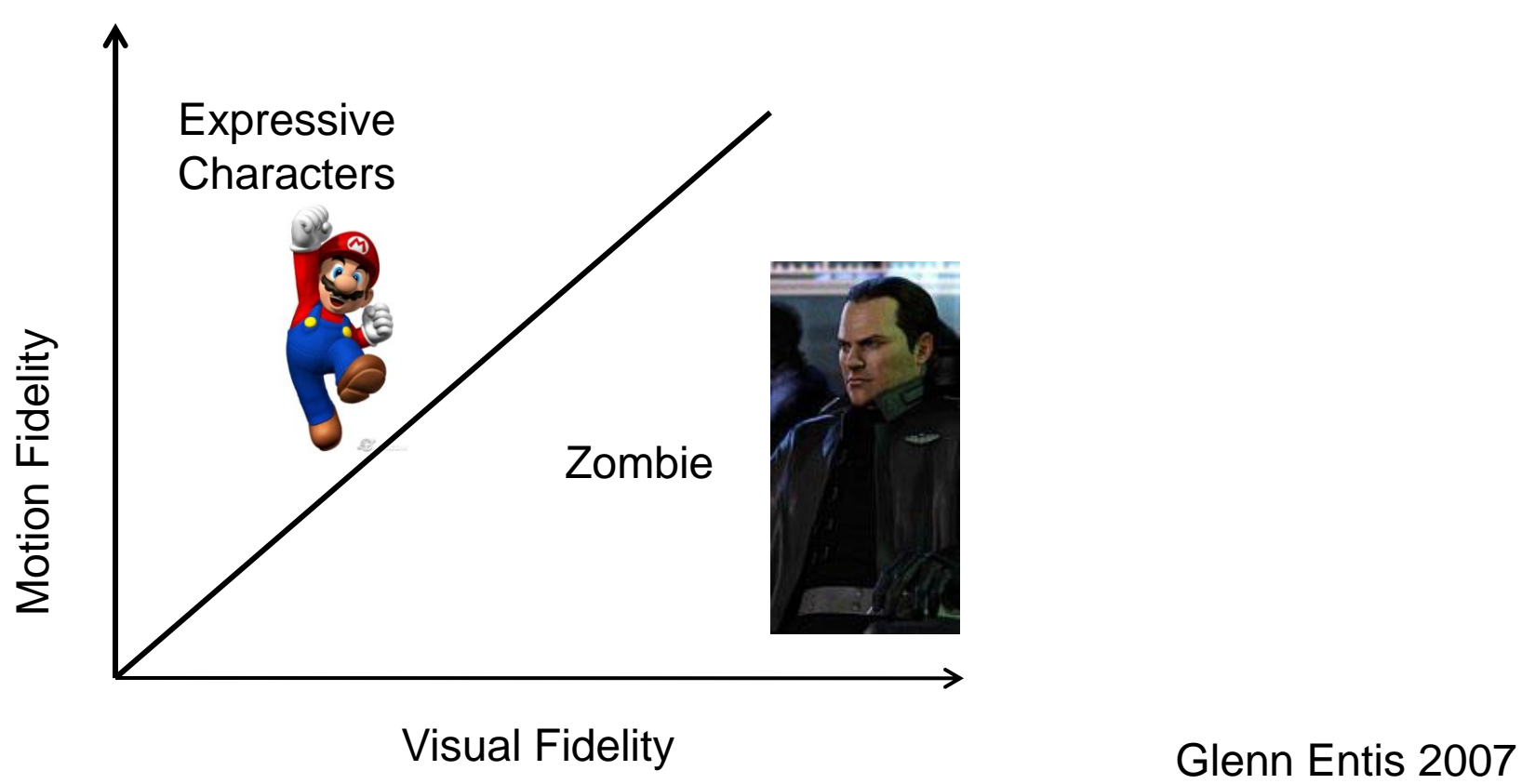

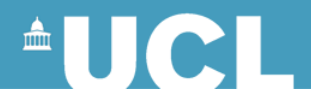

## **Character Animation**

- Human Body Animation
- Facial Animation

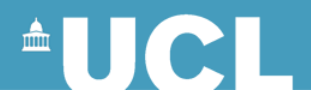

# **Human Body Animation**

- Skeletal Animation (FK, IK)
- Motion Capture
- Skinning
- Multi-layer Methods

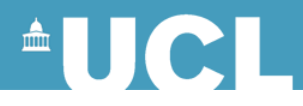

# **Skeletal Animation**

- A character is represented in two parts: a skeleton (biped) and a mesh
- The fundamental aspect of human body motion is the motion of the skeleton

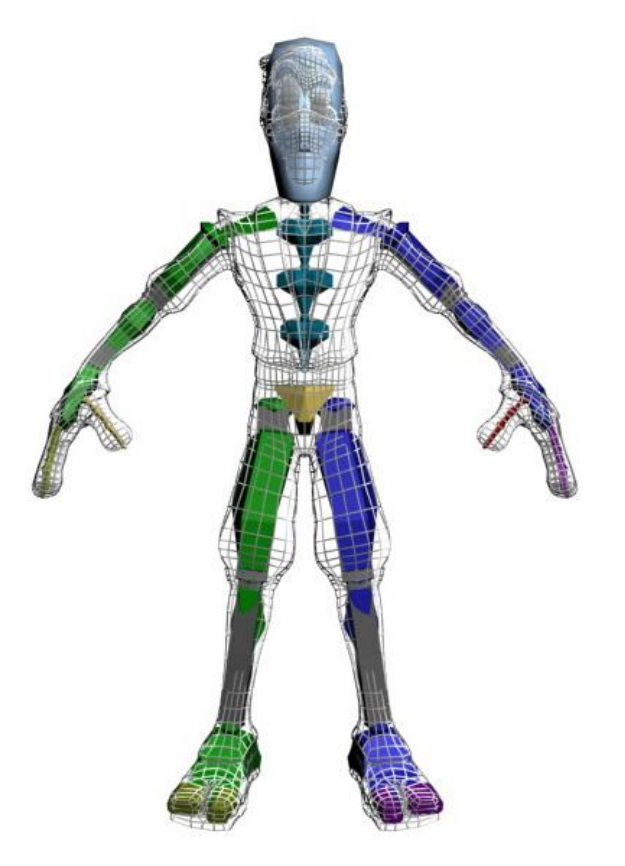

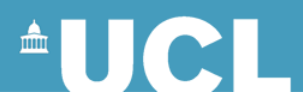

# **Typical Skeleton**

- Circles are rotational joints lines are rigid links (bones)
- The red circle is the root (define the position and orientation of the character)
- The character is animated by rotating joints and moving and rotating the root

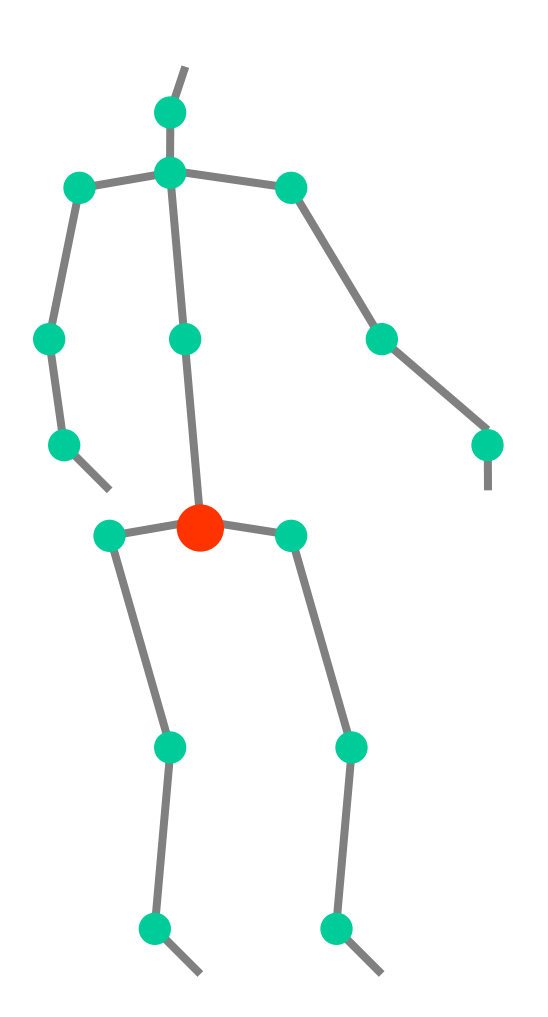

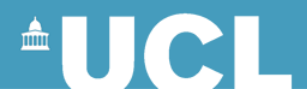

#### **Animate the Skeleton**

- Key Frame animation (set the key frame and the computer does the interpolation)
- Motion Capture (data-driven)

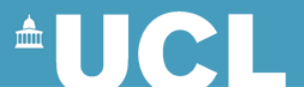

# **Key Frame Animation: FK and IK**

- Forward Kinematics (FK): the animator specifies rotation parameters at each joints.
	- Child object follows the parent
- Inverse Kinematics (IK): the animation specifies the desired position of the "hand".
	- Parent object follows the child

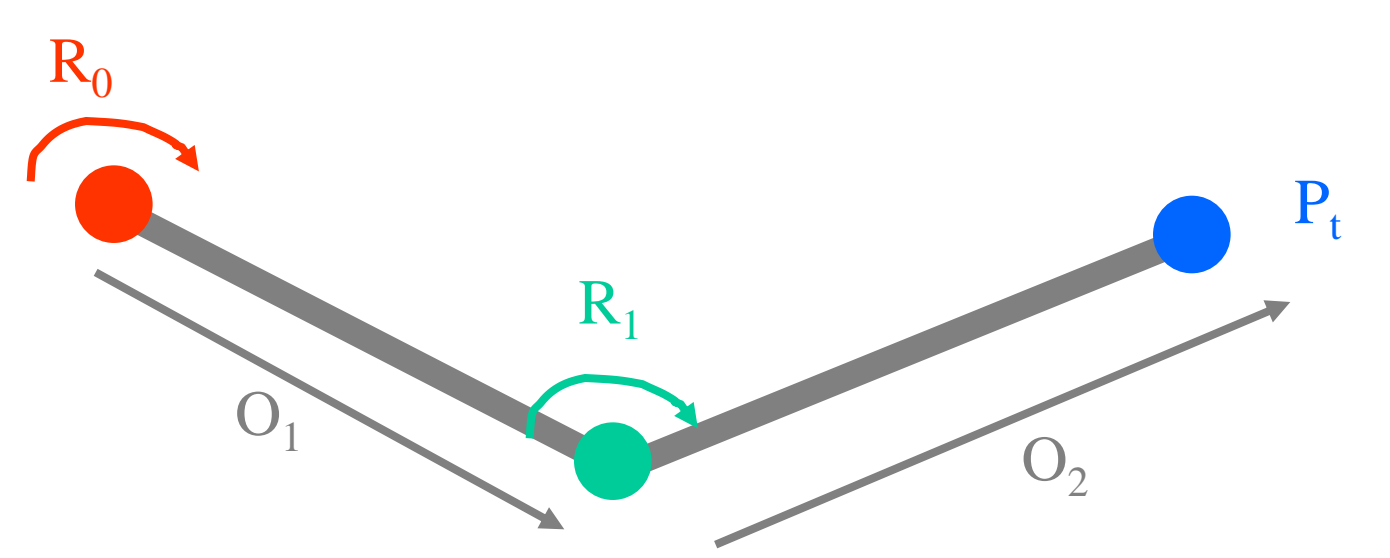

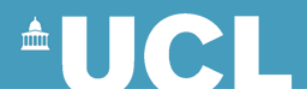

#### **Forward Kinematics**

- Pros:
	- Simple, intuitive for certain animation
- Cons:
	- Getting the figure to a desired position can be tedious as it is a trail-and-error process.

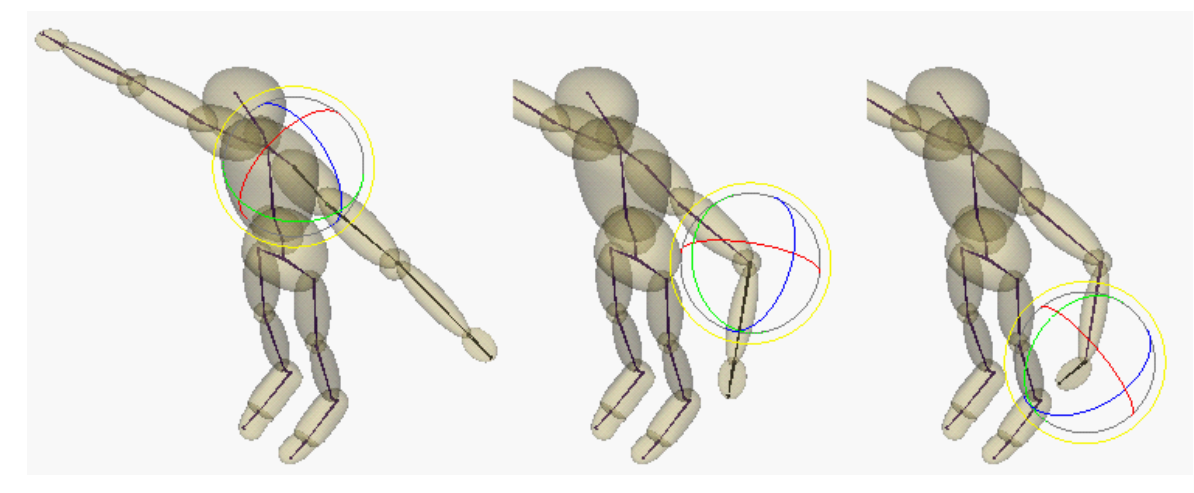

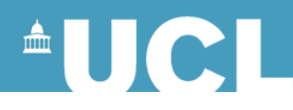

## **Inverse Kinematics**

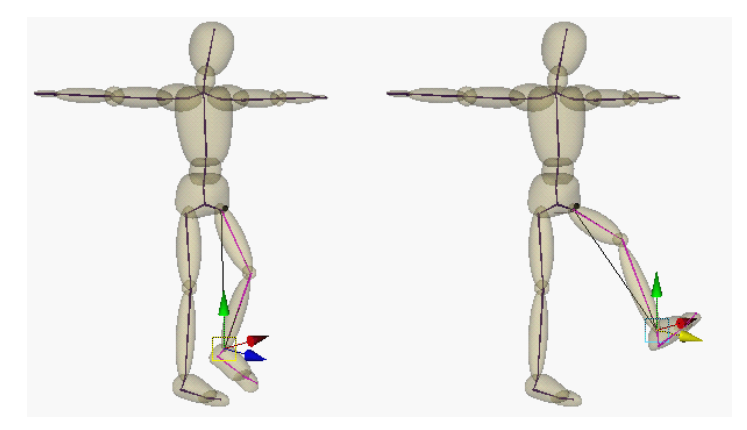

- Methods (many different ways):
	- Matrix methods (Jacobian)
	- Cyclic Coordinate Descent (CCD) <IK.pptx>

[videos\Inverse Kinematics CCD's concept demo.flv](videos/Inverse Kinematics CCD) [videos\Jacobian](videos/Jacobian PseudoInverse vs Cyclic Coordinate Descent.flv) [PseudoInverse](videos/Jacobian PseudoInverse vs Cyclic Coordinate Descent.flv) [vs](videos/Jacobian PseudoInverse vs Cyclic Coordinate Descent.flv) [Cyclic Coordinate](videos/Jacobian PseudoInverse vs Cyclic Coordinate Descent.flv)  [Descent.flv](videos/Jacobian PseudoInverse vs Cyclic Coordinate Descent.flv)

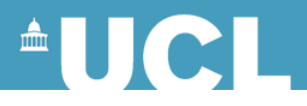

### **Inverse Kinematics**

- Pros:
	- Very powerful tool.
	- Generally used in animation tools and for applying specific constraints.
- Cons:
	- Computationally intensive

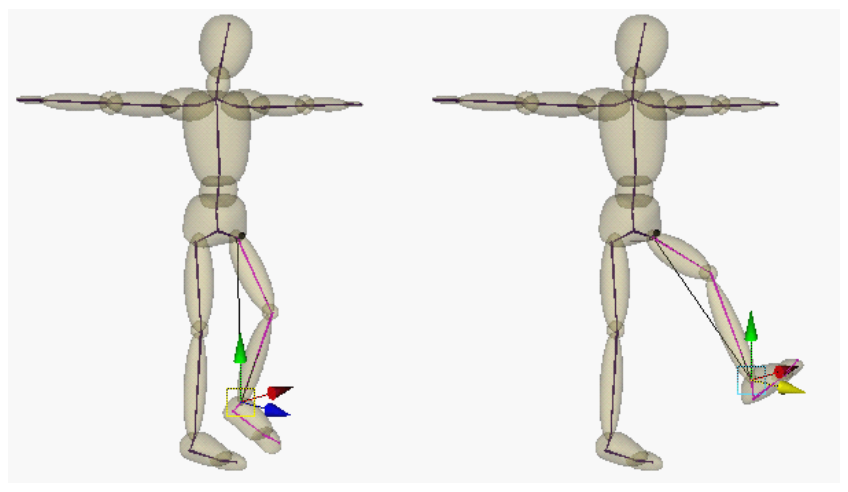

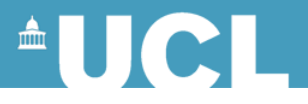

## **Joint Limits**

- Joints are generally represented as full 3 degrees of freedom quaternion rotations
- Human joints can't handle that range: you cannot bend your elbow backwards!
	- build rotation limits into the animation system
	- generating joints angles to give reasonable values

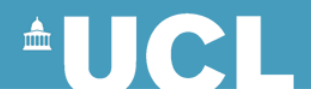

#### **Animate the Skeleton**

- Key Frame animation
- Motion Capture

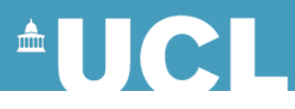

# **Motion Capture (Mocap)**

- Capturing the movement of an object (in human body animation, an actor) and applied it to a digital model
- Heavily used in films and computer games
	- Highly realistic
	- Especially useful for capturing performance, for instance, for biophysical studies

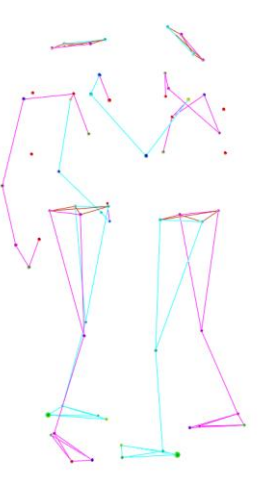

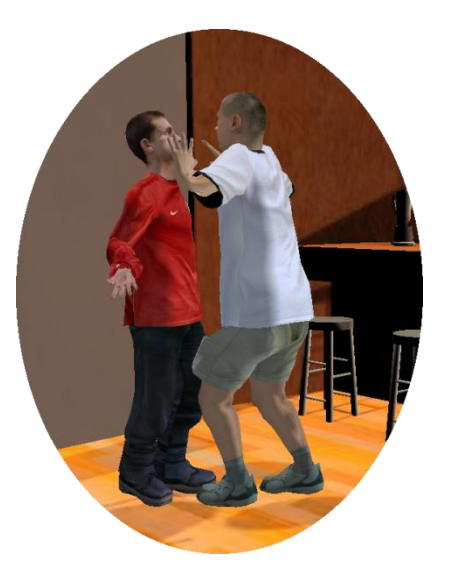

# **AUCI**

# **Motion Capture**

- Non-optical Systems
	- Mechanical
	- Magnetic

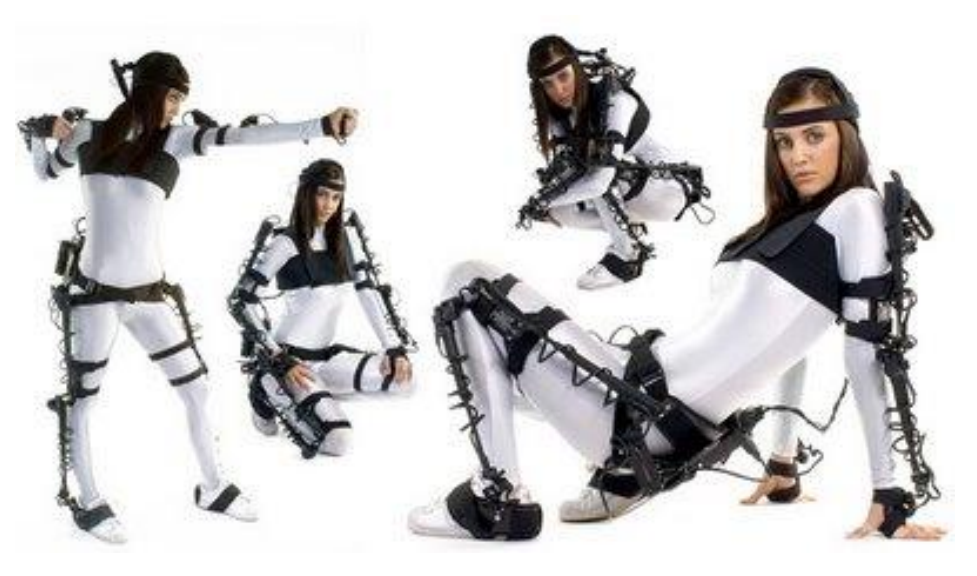

- Optical Systems
	- Markers
	- Markerless

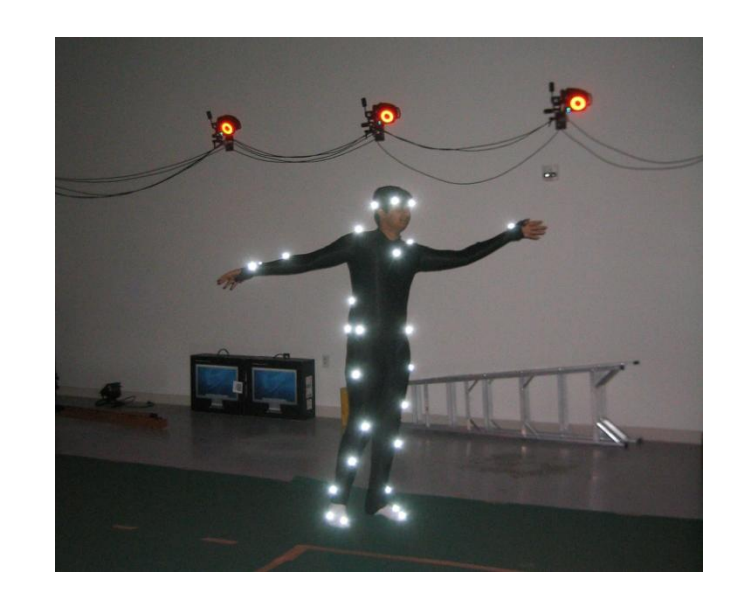

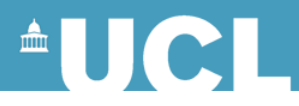

## **Mechanical Motion Capture**

- Skeletal-structural, directly track body joint angles
- Pros:
	- Self contained (less constrained by area in which you do it)
	- Can directly output joint angles. Real time
- Cons:
	- Bulky
	- Rigid Joints (cannot capture natural movements!)

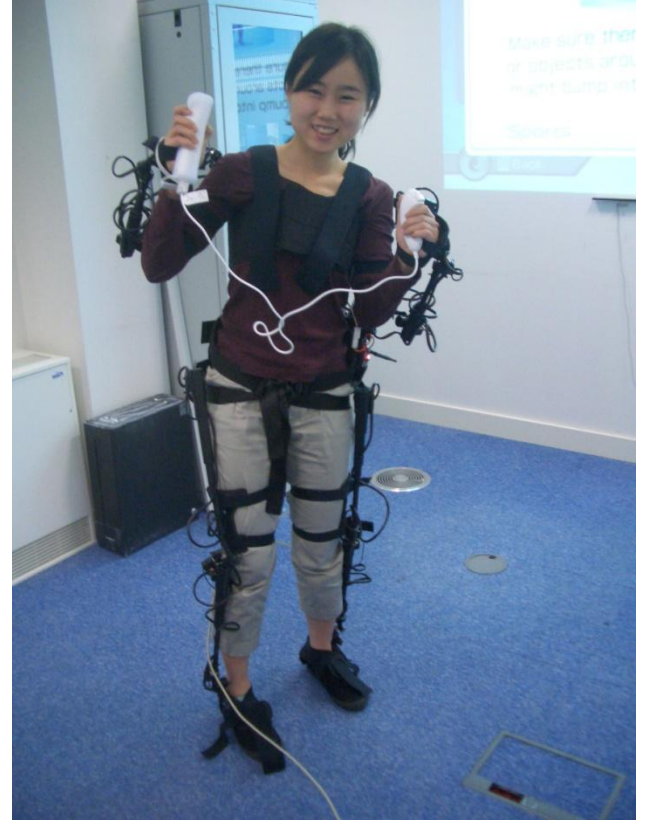

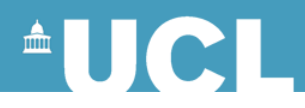

# **Magnetic Motion Capture**

- Magnetic transmitters on the body
- Have a base station that measures relative positions
- Pros:
	- Real time, accuracy
- Cons:
	- Constrained by the range and accuracy of the magnetic field and wires.

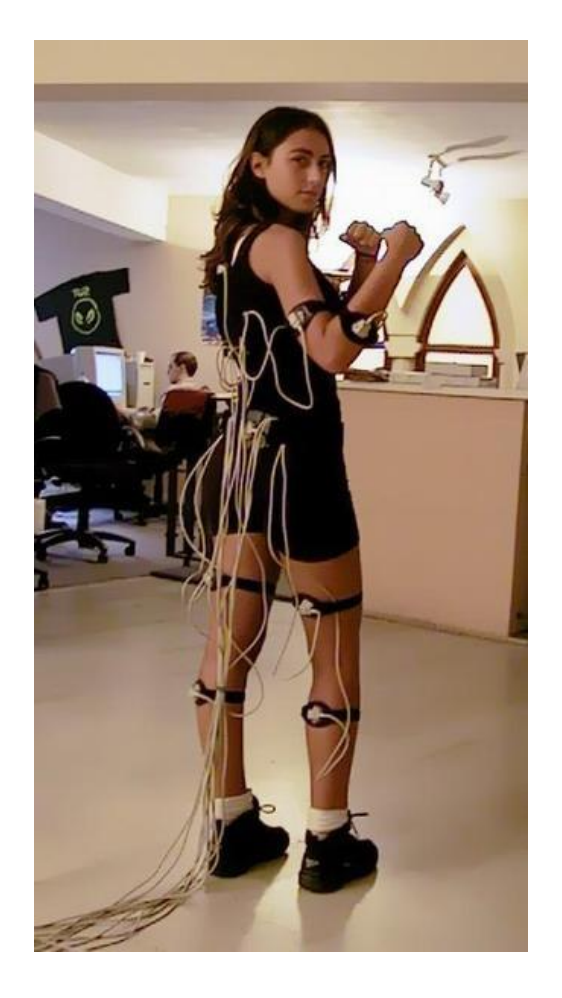

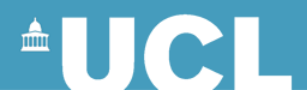

# **Optical Markers**

- Reflective markers and infra-red cameras
- Pros:
	- Lightweight, cheap
	- Most commonly used
- Cons:
	- Problems of occlusion

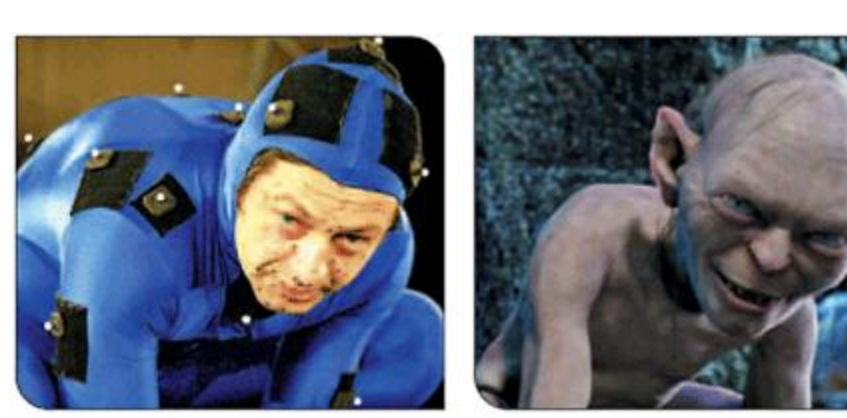

– Restricted to a certain 3D space

[videos\Motion capture of the aliens for Crysis](videos/Motion capture of the aliens for Crysis 2.flv) [2.flv](videos/Motion capture of the aliens for Crysis 2.flv)

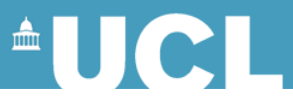

#### **Markerless Optical Motion Capture KINECT** for  $X$  XBOX 360

- Just point a camera at someone and figure out their motion.
- Pros:
	- No need to wear special equipment, large capture space, cheap.
- Cons:
	- Difficult computer vision and machine learning issues

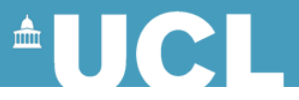

### **Markerless Optical Motion Capture - Kinect**

[videos\OpenNI](videos/OpenNI with Kinect in Windows 7.flv) [with Kinect](videos/OpenNI with Kinect in Windows 7.flv) [in Windows 7.flv](videos/OpenNI with Kinect in Windows 7.flv)

[videos\Kinect](videos/Kinect (OpenNI) sample test.flv) [\(OpenNI\) sample test.flv](videos/Kinect (OpenNI) sample test.flv)

[videos\How Kinect](videos/How Kinect Tracks Your Movements HD Video (Developer Diary 3) - Kinect for Xbox 360.mp4) [Tracks Your Movements HD Video](videos/How Kinect Tracks Your Movements HD Video (Developer Diary 3) - Kinect for Xbox 360.mp4)  [\(Developer Diary 3\) -](videos/How Kinect Tracks Your Movements HD Video (Developer Diary 3) - Kinect for Xbox 360.mp4) [Kinect](videos/How Kinect Tracks Your Movements HD Video (Developer Diary 3) - Kinect for Xbox 360.mp4) [for Xbox 360.mp4](videos/How Kinect Tracks Your Movements HD Video (Developer Diary 3) - Kinect for Xbox 360.mp4)

• The Kinect Paper:

[http://research.microsoft.com/apps/pubs/default.asp](http://research.microsoft.com/apps/pubs/default.aspx?id=145347) [x?id=145347](http://research.microsoft.com/apps/pubs/default.aspx?id=145347)

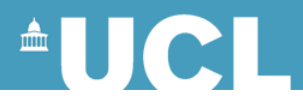

#### **Motion Capture Post-processing**

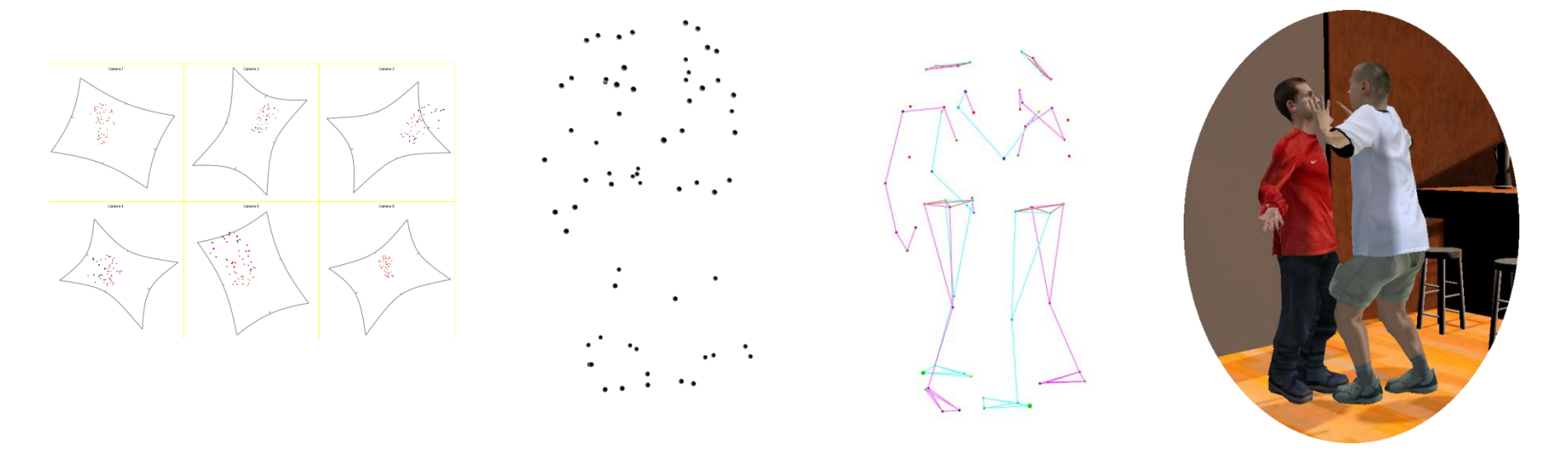

- What you get out is generally a noisy, incomplete set of marker positions
- Need to get rid of noise
- Convert to joint angles (use simple analytic IK type methods)
- Deal with problems of missing markers
- Mo-cap systems all come with standard software to do this

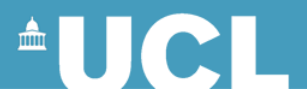

# **Motion Capture**

- Pros:
	- Motion capture produces highly realistic animation.
- Cons:
	- Cleaning process can be time consuming.
	- it is inflexible, you can only play back what you have captured.
		- difficult to apply to new physical situations (picking up a cup from a different place)
		- or new styles (different emotion)

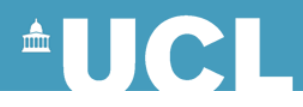

# **Smooth Skinning**

- The mesh has to be attached to the skeleton
- Associate each vertices on the mesh to one or many bones, with defined weights

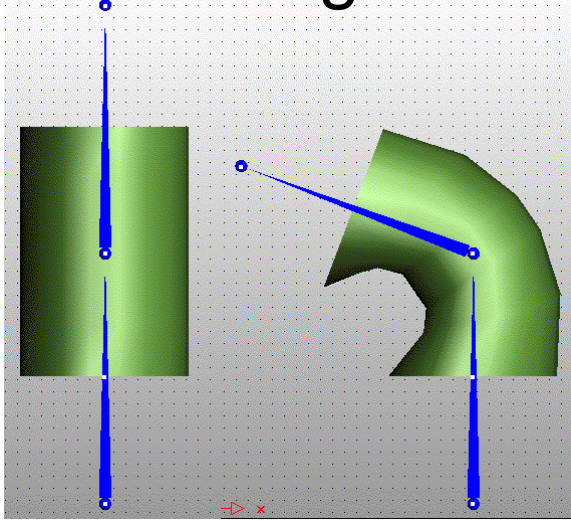

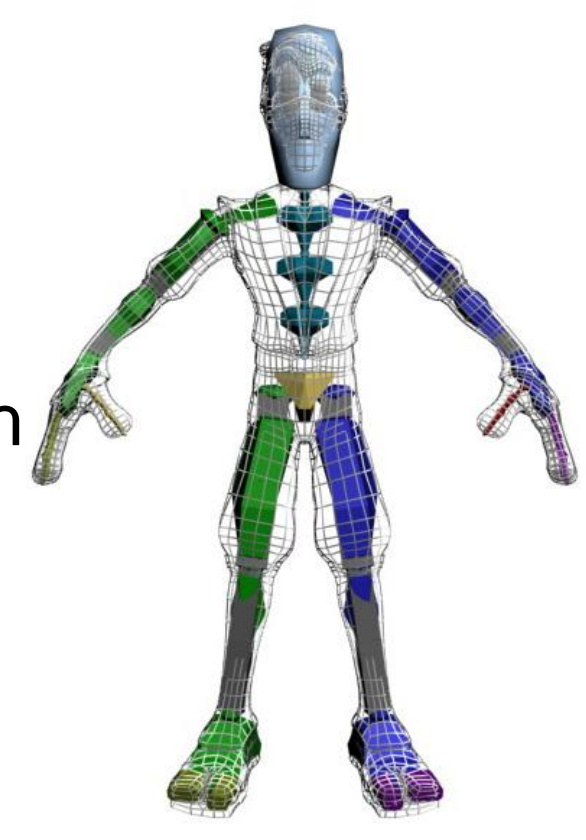

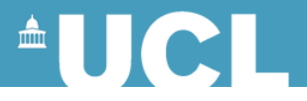

## **Multi-layered Methods**

- The deformation of a human body does not only depend on the motion of the skeleton.
- The movement of muscle and fat also affect the appearance.
- Soft tissues need different techniques from rigid bones.

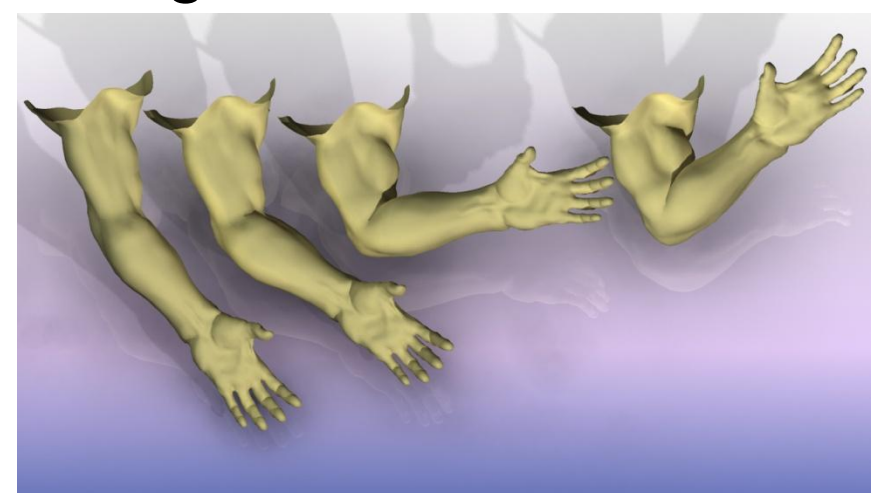

Weber 2007

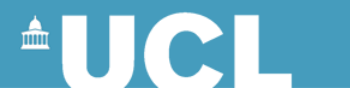

#### **Facial Animation**

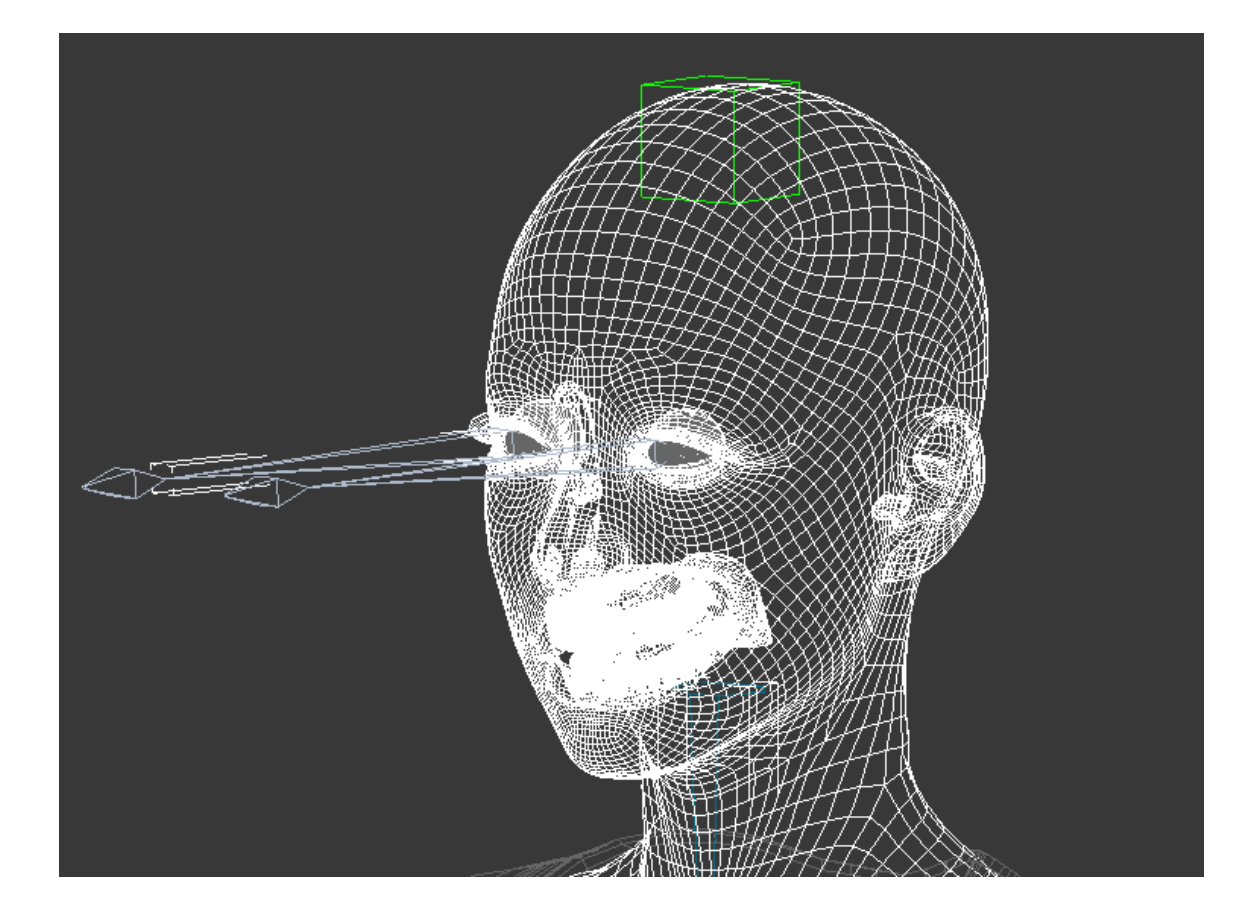

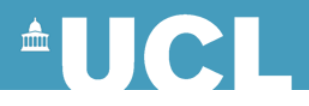

# **Facial Animation**

- The face is the most observed area on human body during interpersonal interactions
- A face is capable of producing about twenty thousand different facial expressions
- We are extremely sensitive to even very subtle changes on the face!

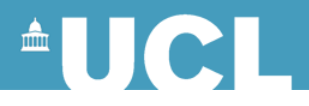

## **Facial Expressions**

- Describing Facial Movements
- Facial Animation Techniques
	- Key frame systems
		- Morph Targets
		- Facial Bones
		- Muscle Models
	- Facial Motion Capture

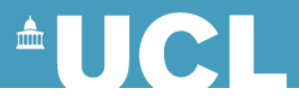

# **Describing Facial Movements: Facial Action Coding System (FACS)**

• Deconstruct any facial expressions into Facial Action Units

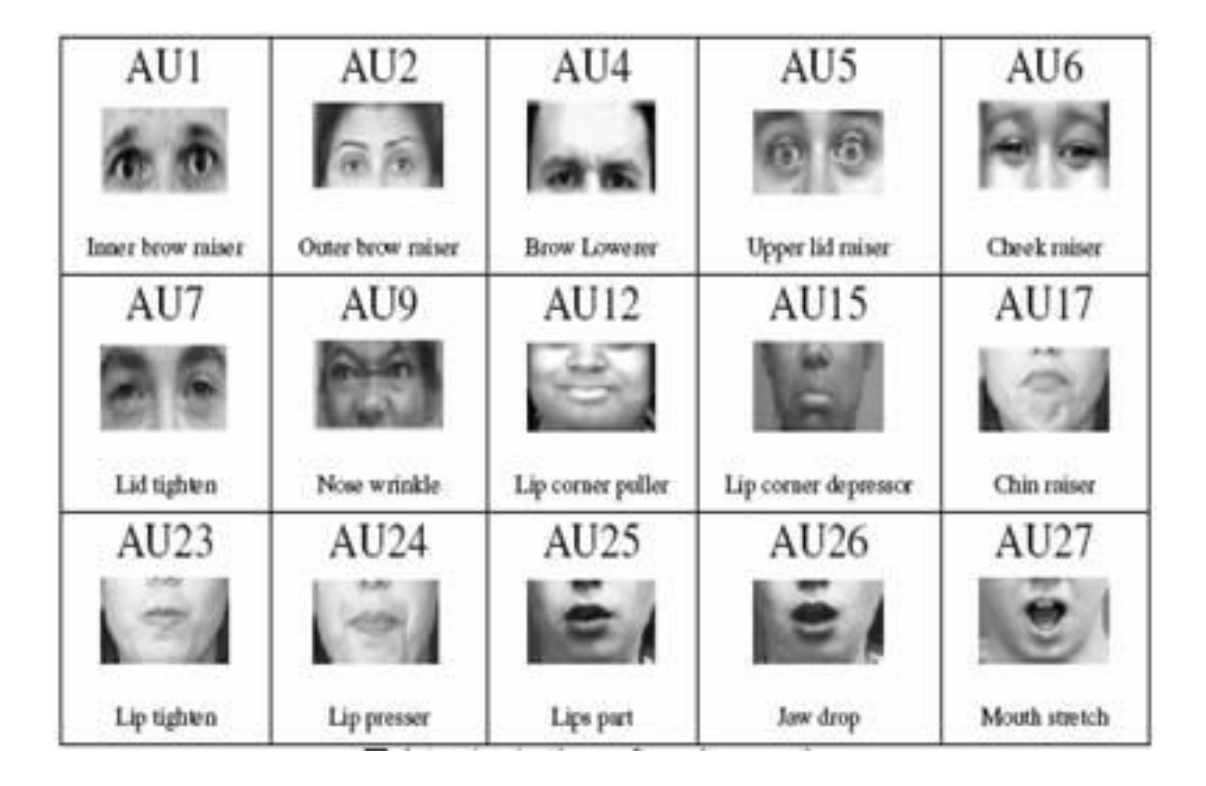

Ekman 78'

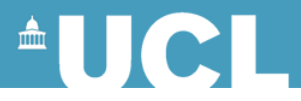

# **Describing Facial Movements: Facial Action Coding System (FACS)**

• Another example, with intensity

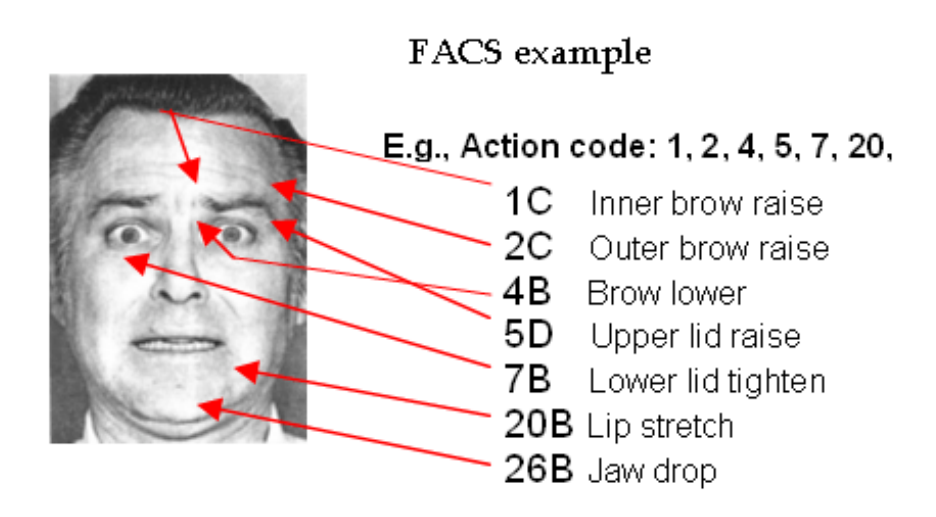

- $\bullet$  A Trace
- $\bullet$  B Slight
- C Marked or Pronounced
- D Severe or Extreme
- $\bullet$  E Maximum

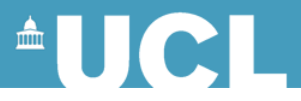

# **Describing Facial Movements: Facial Action Coding System (FACS)**

- Problems:
	- Describes only symmetric facial expressions
	- Does not provide any information about the meaning communicated through facial expressions

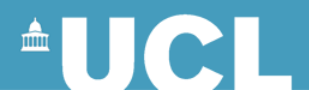

## **Facial Expressions**

- Describing Facial Movements
- Facial Animation Techniques
	- Key frame systems
		- Morph Targets
		- Facial Bones
		- Muscle Models
	- Facial Motion Capture

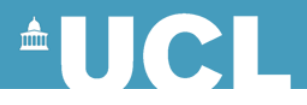

# **Morph Targets**

- Start with a base (neutral expression)
- Have a number of basic expressions, each represented by a separate mesh.
- Build new facial expressions out of these basic expressions.

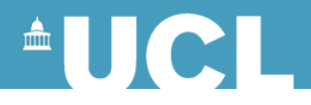

## **Morph Targets**

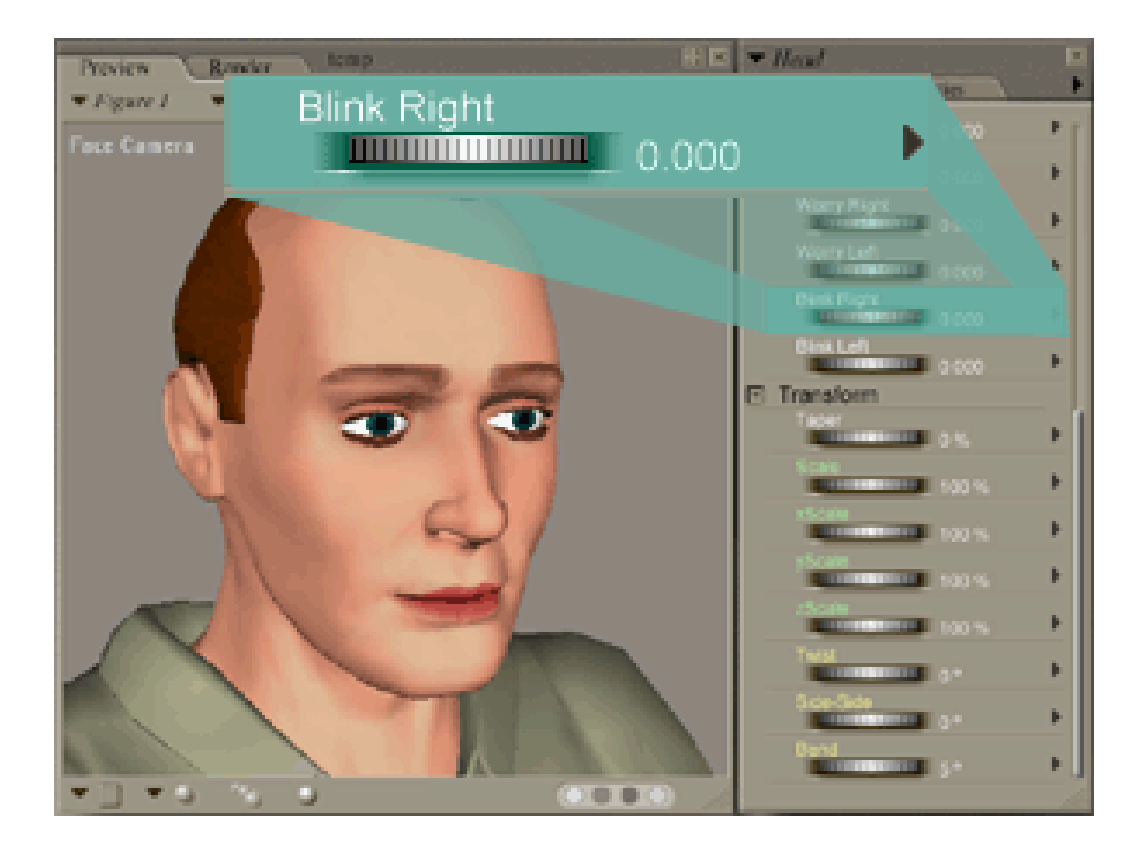

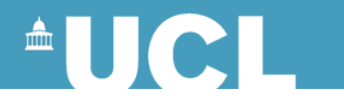

# **Morph Targets**

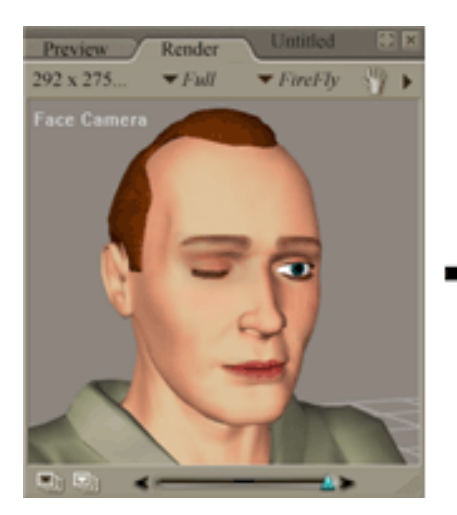

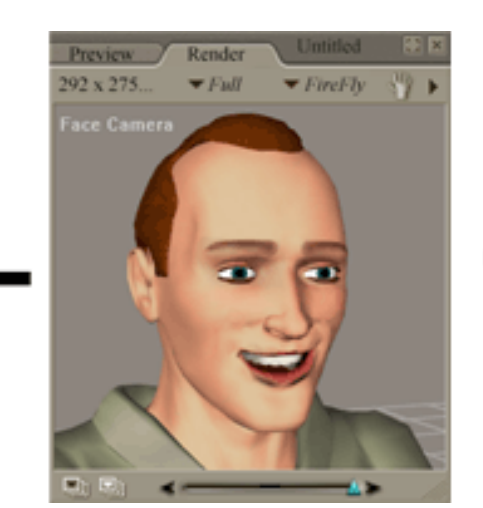

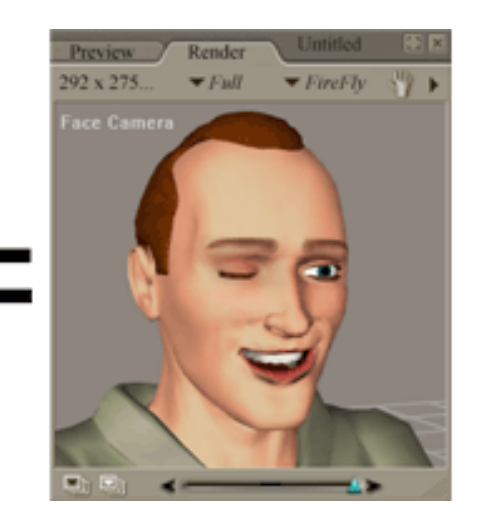

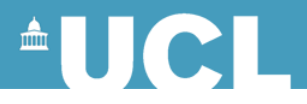

# **Lip-Sync Animation**

- An important problem is how to animate people talking.
- In particular how to animate appropriate mouth shapes for what is being said.
- [videos\miki-1-b.flv](videos/miki-1-b.flv)

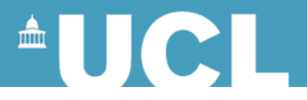

## **Visemes and Lip-sync**

- Each sound (phoneme) has a distinctive mouth shape
- Can create a morph target for each sound (visemes)
- Analyse the speech or text into phonemes
- Match phonemes to visemes and generate morph target weights

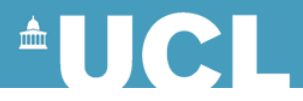

## **Visemes and Lip-sync**

- Very hard to make it perfect
- Speech and mouth shapes are more complex than phonemes and visemes – e.g. running one word into another
- Easy to get something reasonable

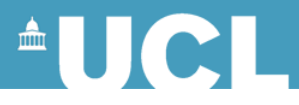

### **Facial Bones**

- Similar to bones in body animation
- Each bone affects a number of vertices with weights in a similar way to smooth skinning for body animation.

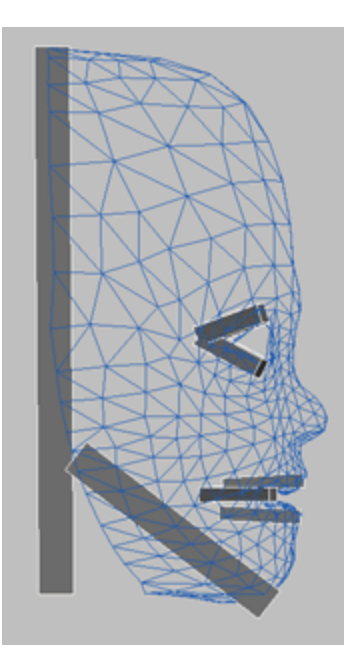

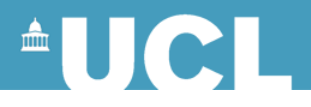

#### **Muscle Models**

- Model each of the muscles of the face.
- There could be a more complex physical simulation as mentioned for multi-layered body animation.

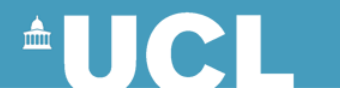

# **Facial Motion Capture**

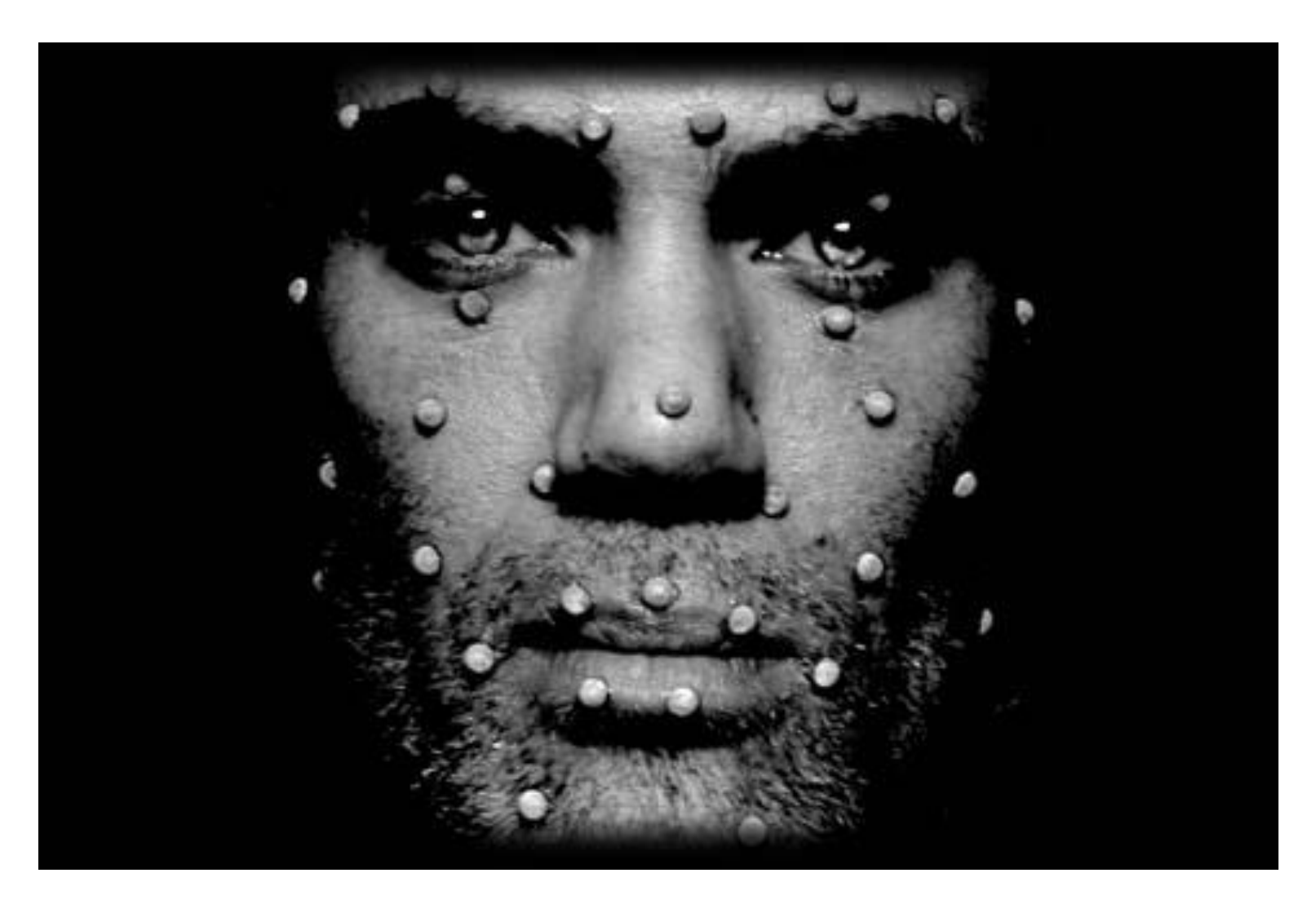

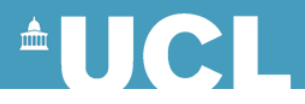

# **Facial Motion Capture**

- Actors' performance
- Similar to body motion capture
	- More challenging as the changes are more subtle
	- The motion capture data is then mapped to the mesh, not to a set of bones
- Markerless motion capture techniques is also possible
	- Use features on the face to track the face

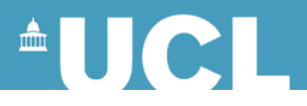

# **Finally…**

- <http://www.youtube.com/watch?v=xvkjcDq5zqM>
- [videos\Avatar Motion Capture Mirrors](http://www.youtube.com/watch?v=xvkjcDq5zqM)  [Emotions.mp4](http://www.youtube.com/watch?v=xvkjcDq5zqM)